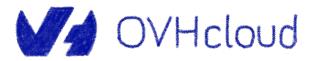

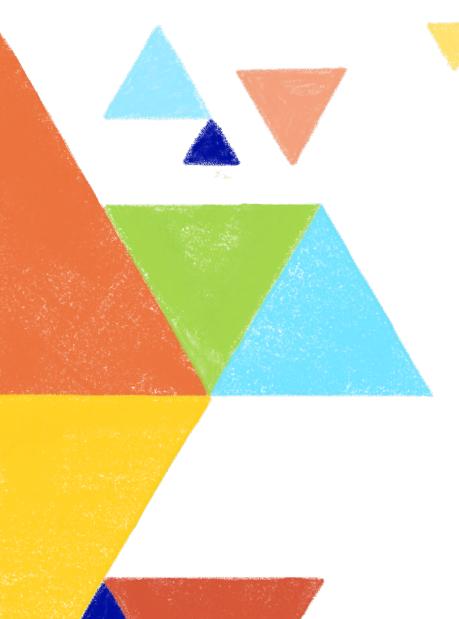

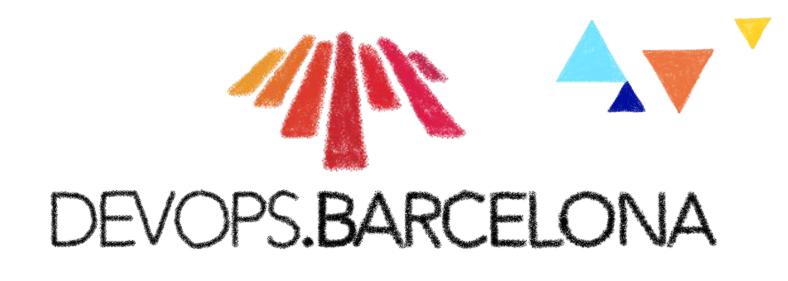

#### Let's dive into Kubernetes operator creation

Horacio Gonzalez 2023-11-09

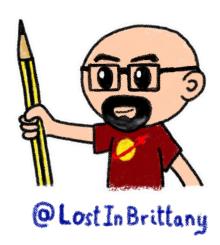

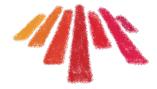

# Who are we?

# Introducing myself and introducing OVHcloud

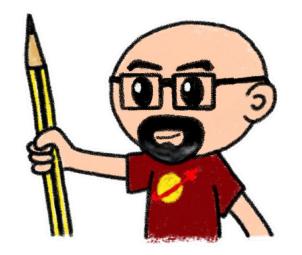

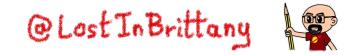

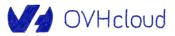

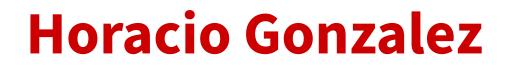

#### @LostInBrittany

Spaniard Lost in Brittany

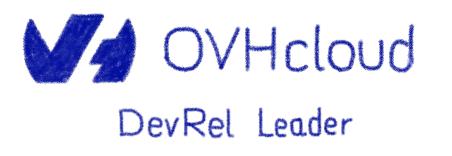

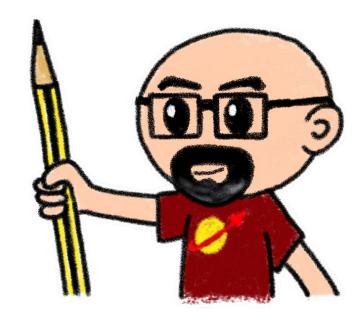

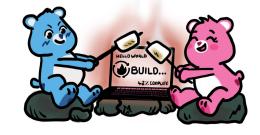

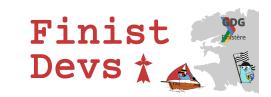

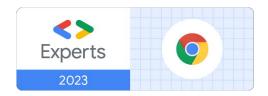

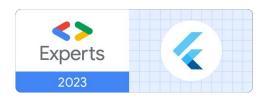

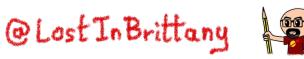

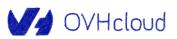

## **OVHcloud**

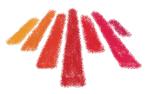

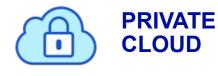

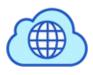

**PUBLIC CLOUD** 

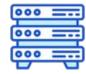

**BARE METAL** 

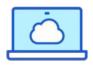

**WEB CLOUD** 

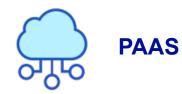

OVHcloud

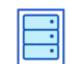

33 Data Centers in 13 locations

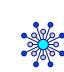

44 Points of Presence on a 36 TBPS Bandwidth Network

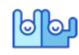

2800+ Employees worldwide

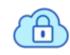

117K+ Private Cloud VM running

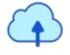

340K Public Cloud Instances running

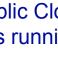

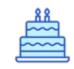

**Over 20 Years in Business Disrupting since 1999** 

Energy efficiency indicator

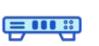

400K Physical Servers in our data centers

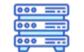

1 Million+ Servers produced since 1999

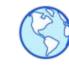

**1.6 Million Customers** across 140 countries

P.U.E. 1,10 – 1,30

@Lost In Brittan

| l   |   | 1 |   |  |
|-----|---|---|---|--|
| ( : | € |   | ) |  |
|     | _ | Į |   |  |

308 Million euros adjusted **EBITDA (2022)** 

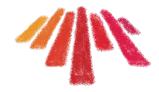

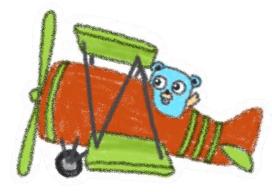

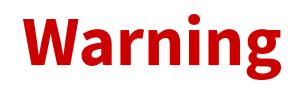

#### **Gophers, gophers everywhere!**

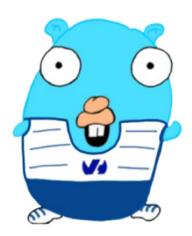

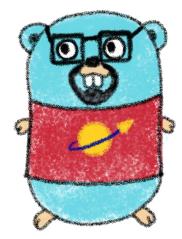

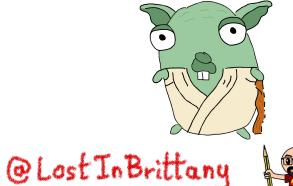

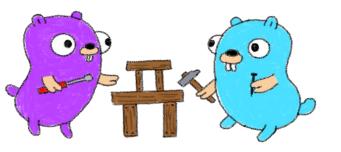

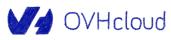

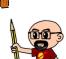

# Last year in DevOps Barcelona

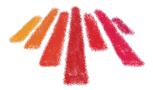

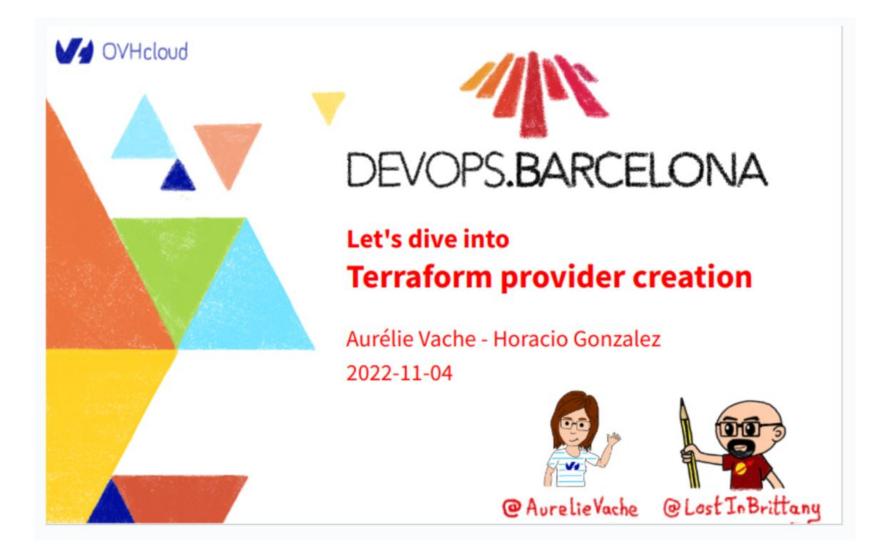

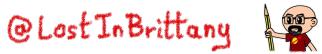

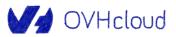

# We proposed a sequel for this year

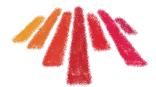

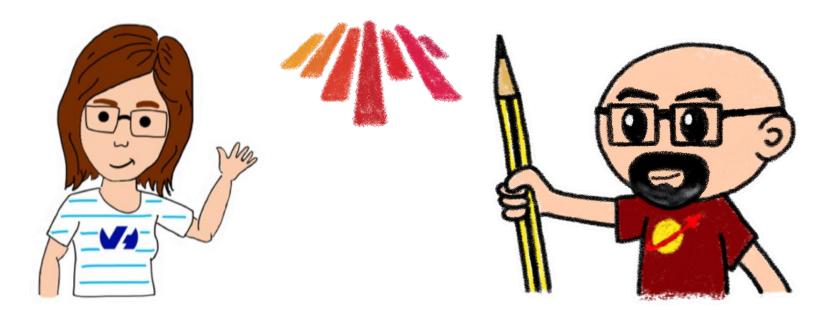

Let's dive into Kubernetes operator creation

### DEVOPS.BARCELONA

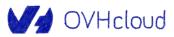

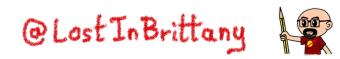

# But at the end Aurélie couldn't come

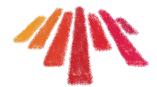

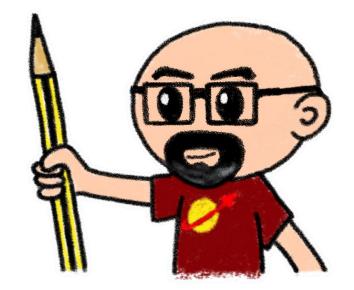

#### So I must do it alone... Wish me luck!

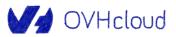

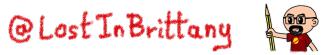

# And why Gophers?

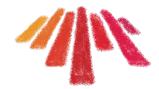

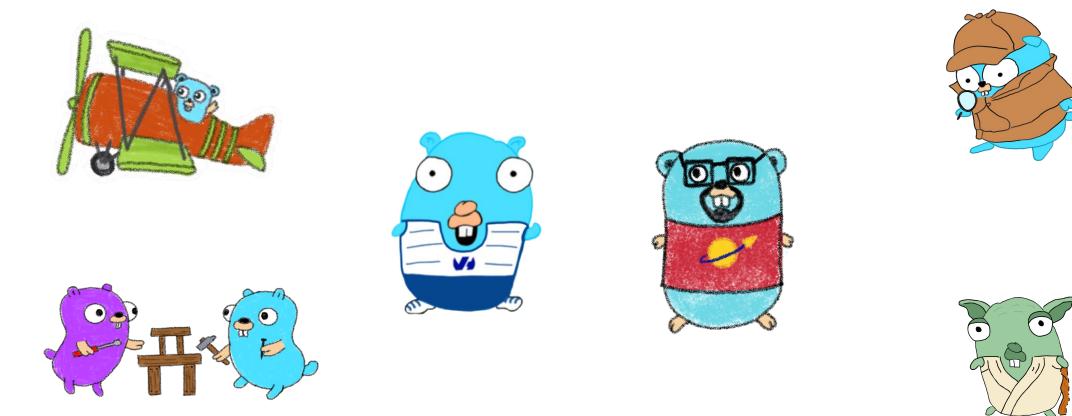

Because we love Gophers, of course! And because Golang and Kubernetes are so linked...

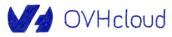

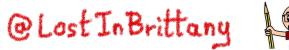

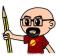

# **Credit where it is due**

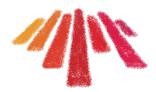

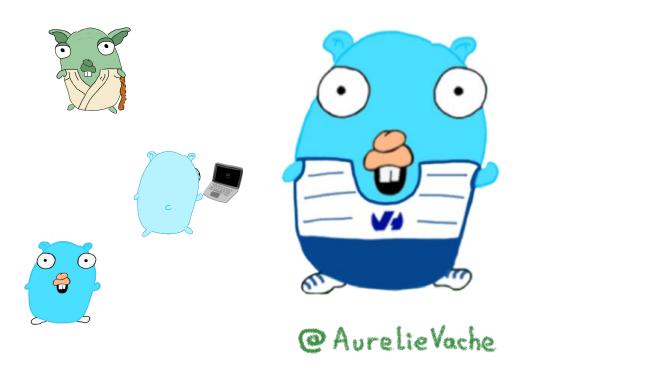

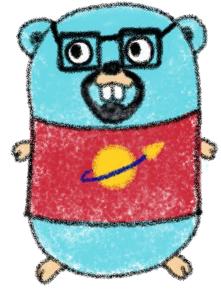

@Lost In Brittany

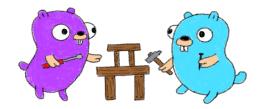

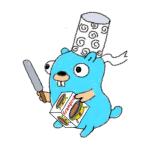

All the gophers you will see are drawn by Aurélie and Horacio, and are based on the Go mascot designed by Renee French which is licensed under CC BY 3.0.

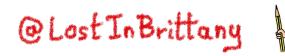

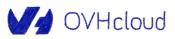

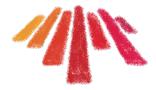

# **Kubernetes operators** Helping to tame the complexity of K8s Ops

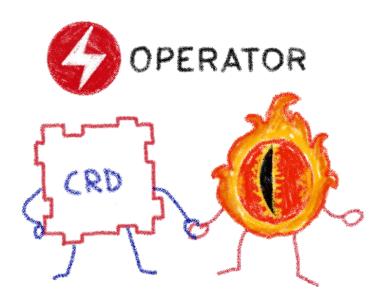

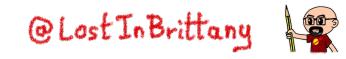

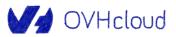

# **Taming microservices with Kubernetes**

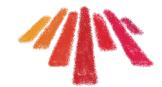

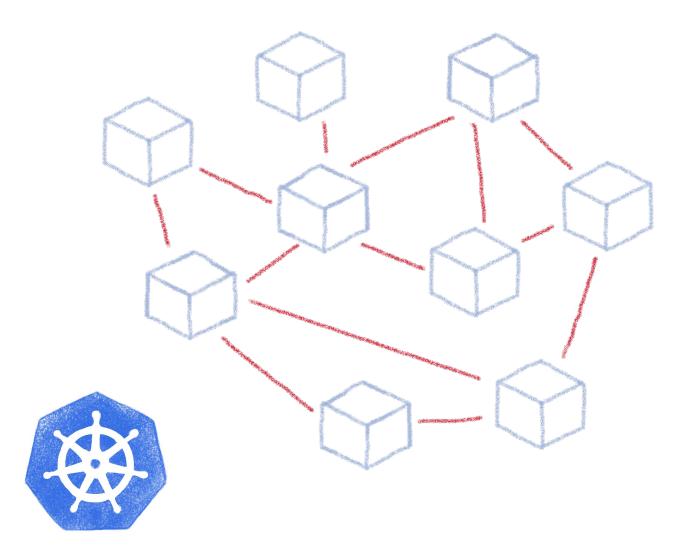

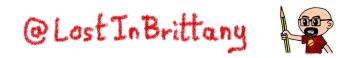

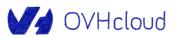

# What about complex deployments

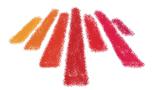

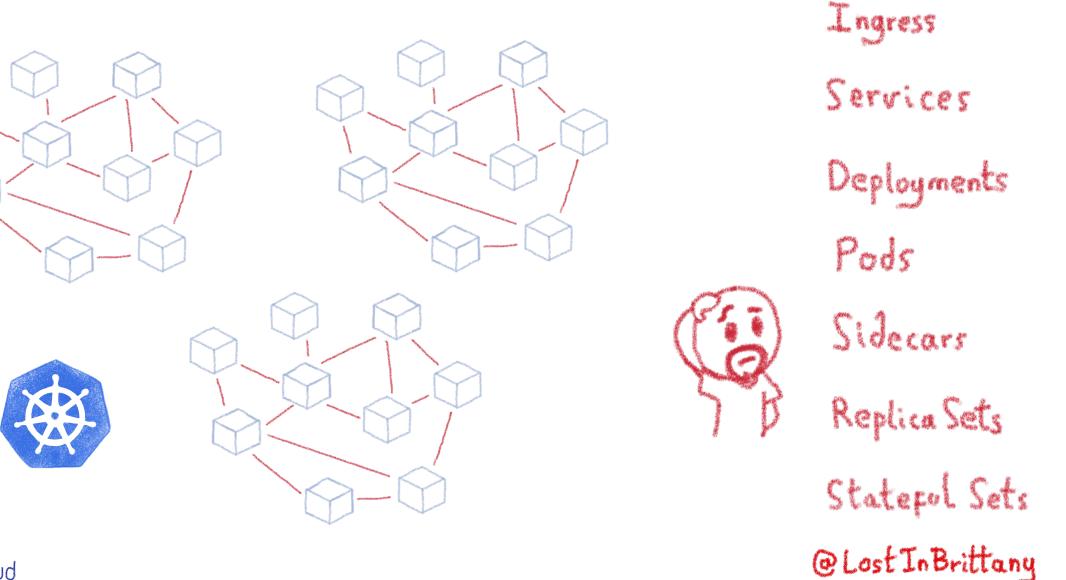

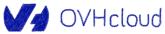

# **Tools like Helm helps with complexity**

- Simple sharing

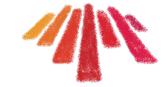

A package manager for Kubernetes

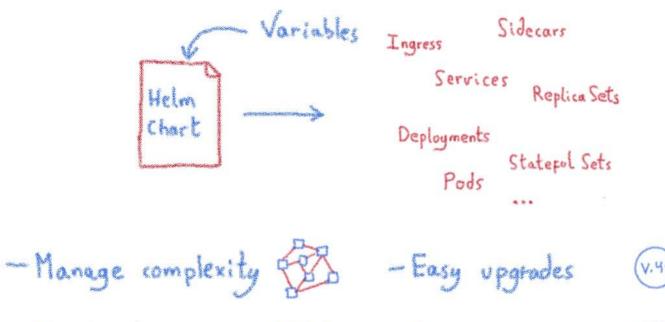

- Easy rollbacks

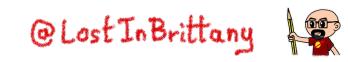

(V.43) - (V.42)

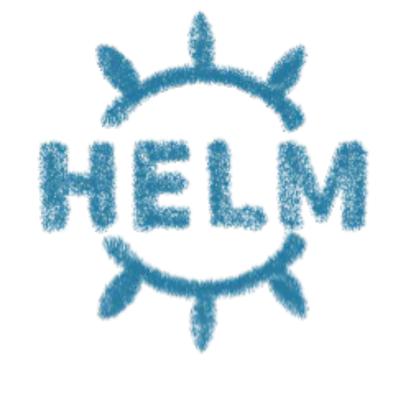

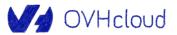

# **Helm Charts are configuration**

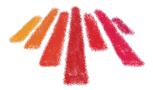

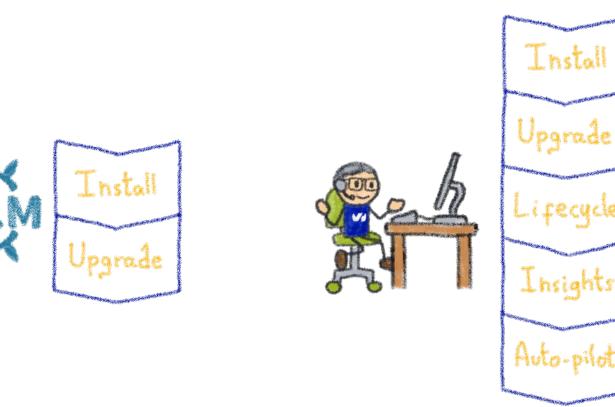

Ops/DevOps/SRE... Human operator

Operating is more than installs & upgrades

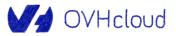

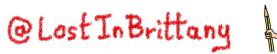

# **Kubernetes is about automation**

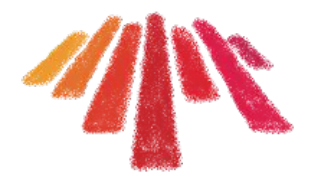

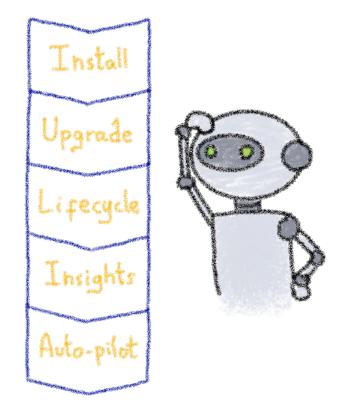

How about automating human operators?

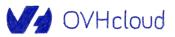

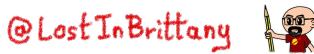

### **Kubernetes Operators**

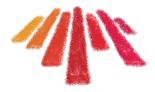

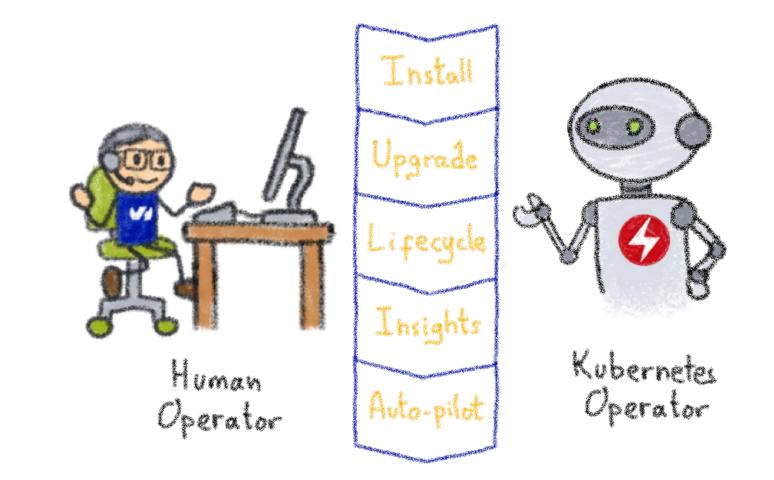

A Kubernetes version of the human operator

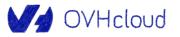

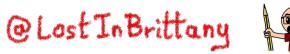

# **Building operators**

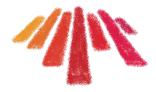

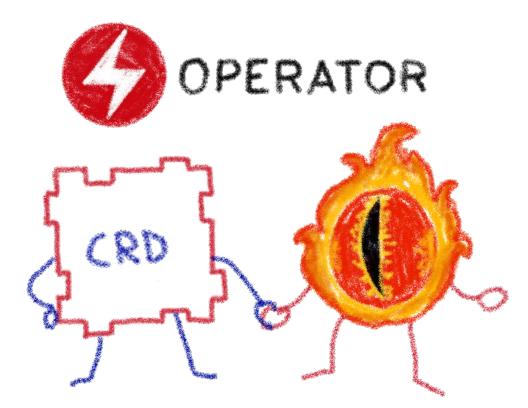

Basic K8s elements: Controllers and Custom Resources

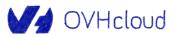

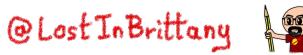

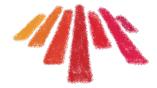

# **Kubernetes Controllers**

#### **Keeping an eye on the resources**

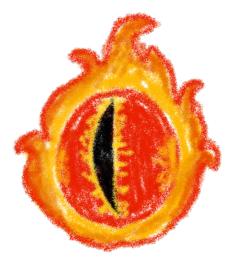

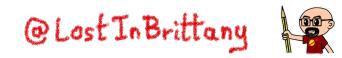

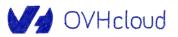

# A reconcile loop

OVHcloud

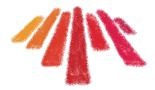

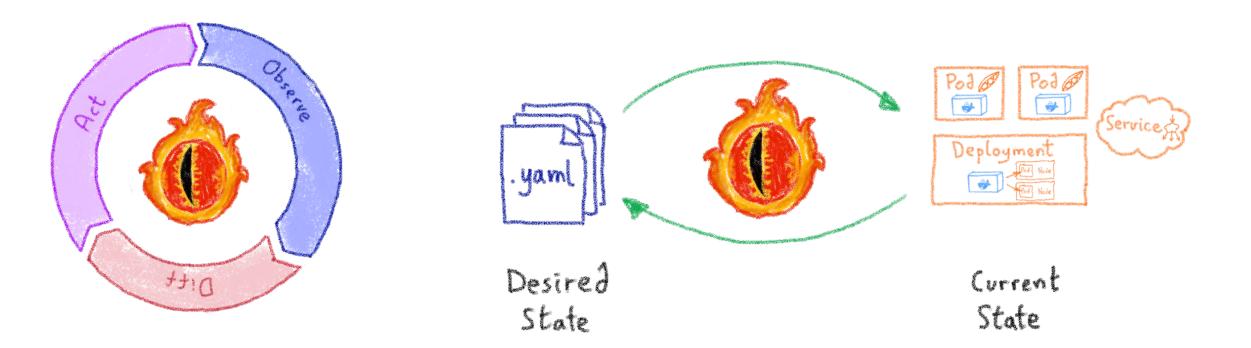

Controllers watch the state of the cluster, and make or request changes where needed @Lost InBrittant

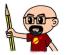

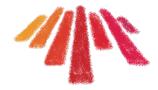

# **Custom Resource Definitions**

#### **Extending Kubernetes API**

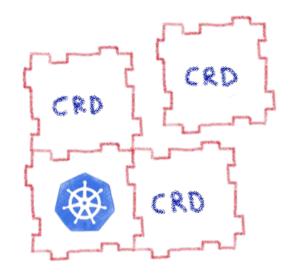

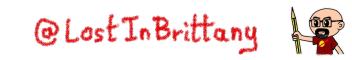

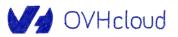

# **Extending Kubernetes API**

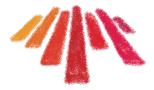

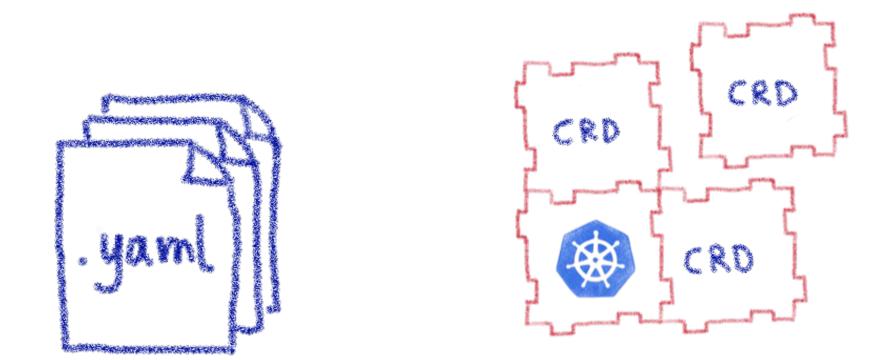

By defining new types of resources, internal or external to the cluster

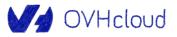

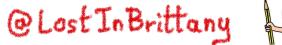

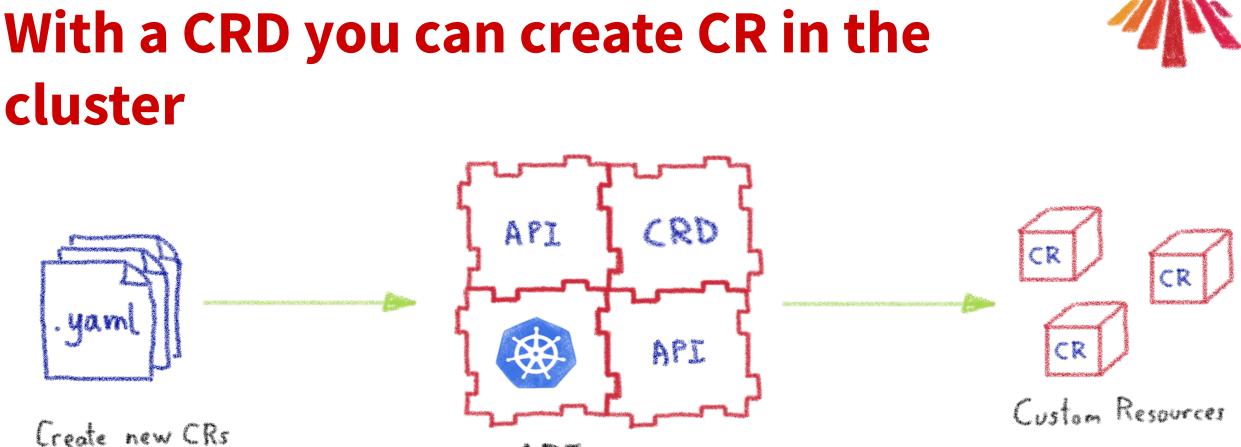

from CRD type

API server

They are the blueprints of the Custom Resources

@Lost In Brittany

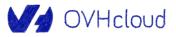

# **Custom Resources are simply data**

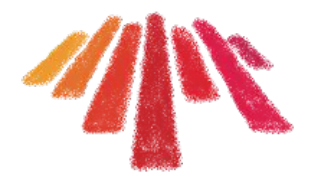

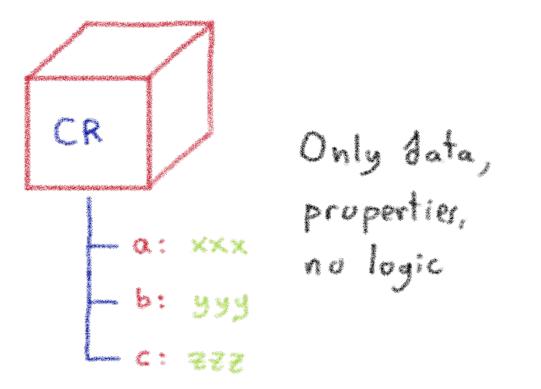

All the logic must be in the Controller

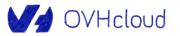

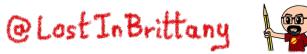

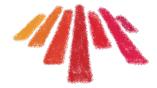

# **Kubernetes Operator**

#### **Automating operations**

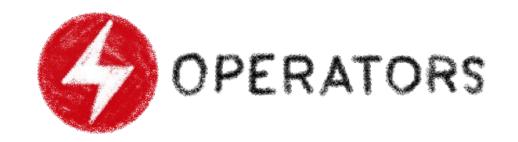

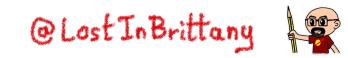

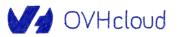

### What's a Kubernetes Operator?

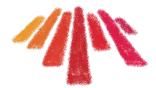

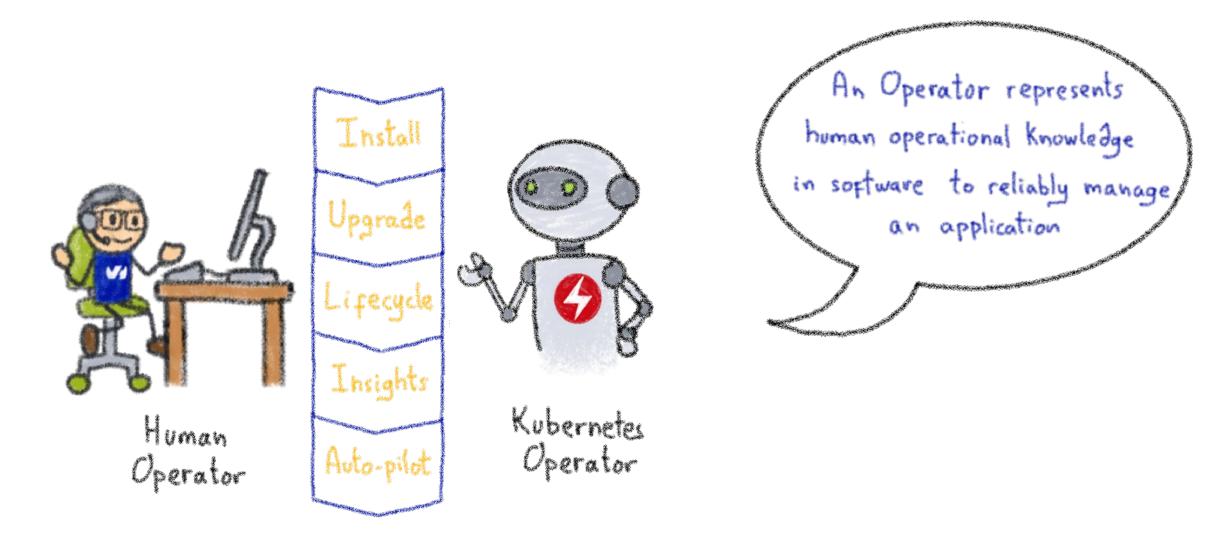

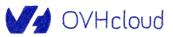

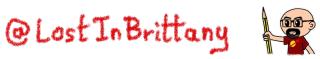

### **Example: databases**

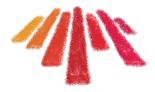

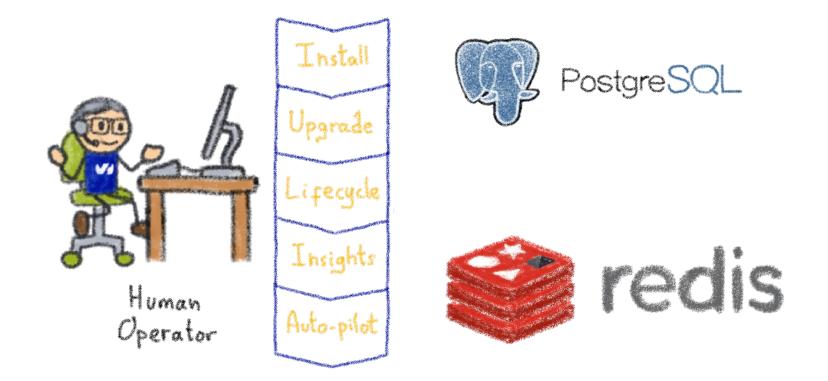

Things like adding an instance to a pool, doing a backup, sharding...

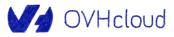

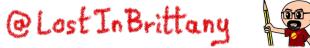

#### **Knowledge encoded in CRDs and Controllers**

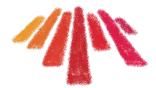

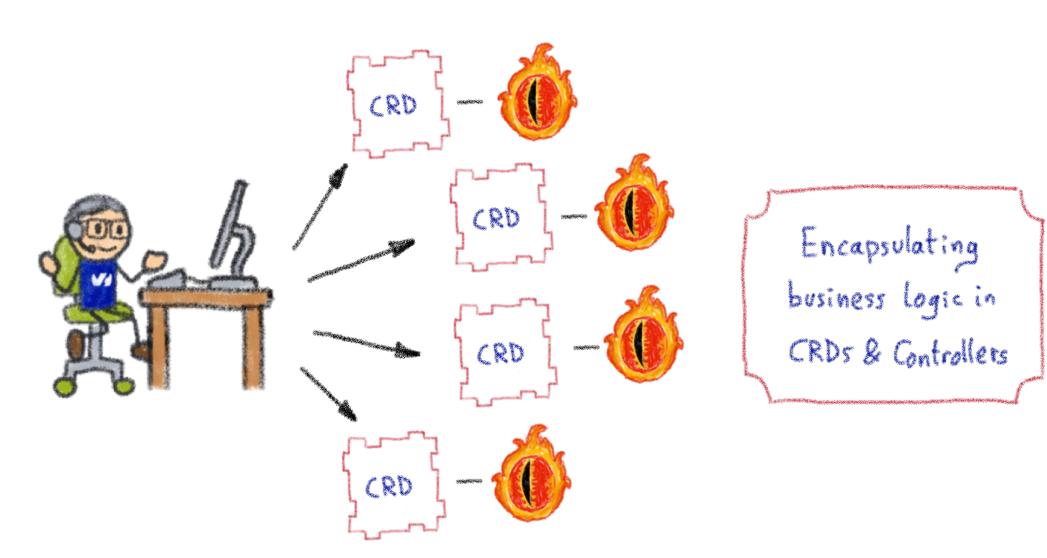

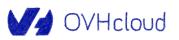

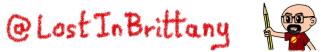

#### **Custom Controllers for Custom Resources**

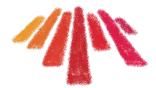

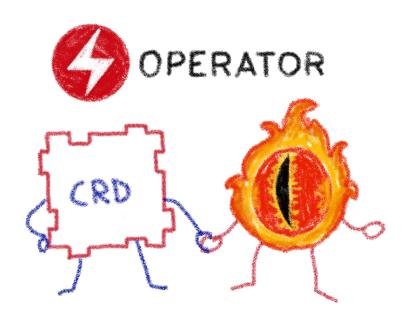

## Operators implement and manage Custom Resources using custom reconciliation logic

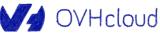

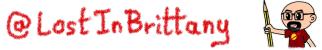

# **Operator Capability Model**

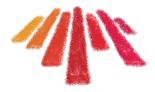

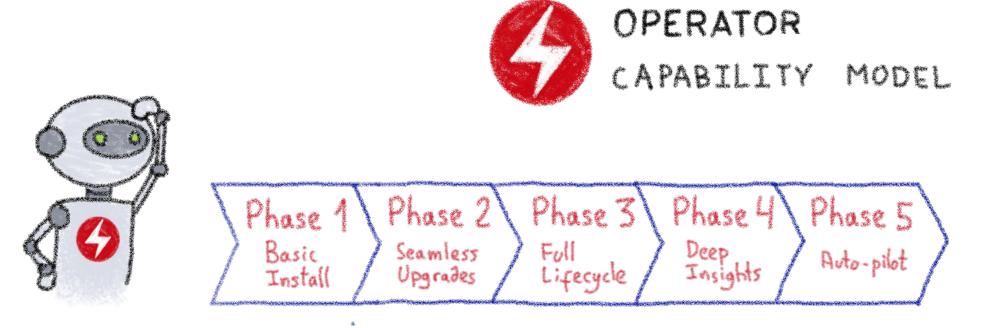

Gauging the operator maturity

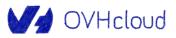

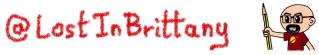

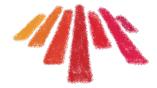

# How can we write Operators?

#### Which language? Any framework?

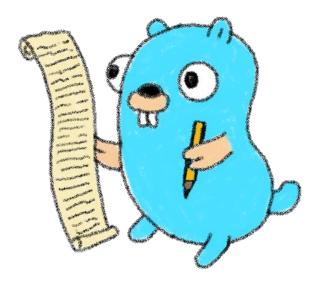

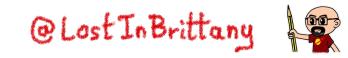

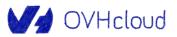

# They are simply pods and manifests

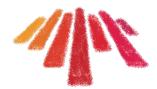

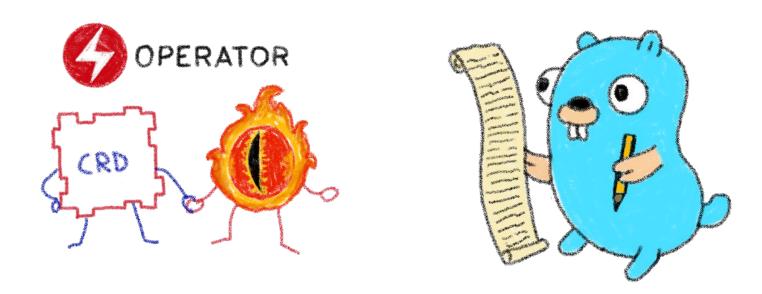

#### You can simply call Kubernetes APIs or use a compatible client

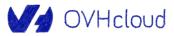

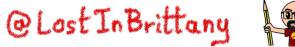

### How to write an Operator

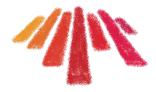

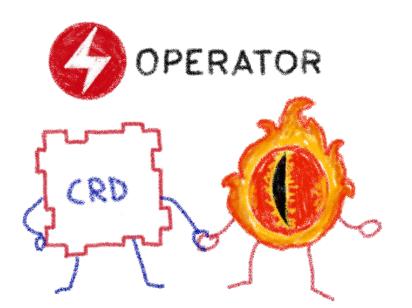

- 1 Create a new project 2- Write the CRDs to define new resource APIs
- 3 Specify resources to watch
- 4- Define the reconciliation logic in the Controllers
- 5 Build the Operator

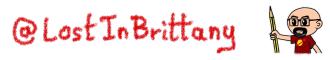

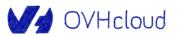

## **The Operator Framework**

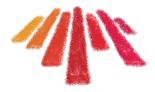

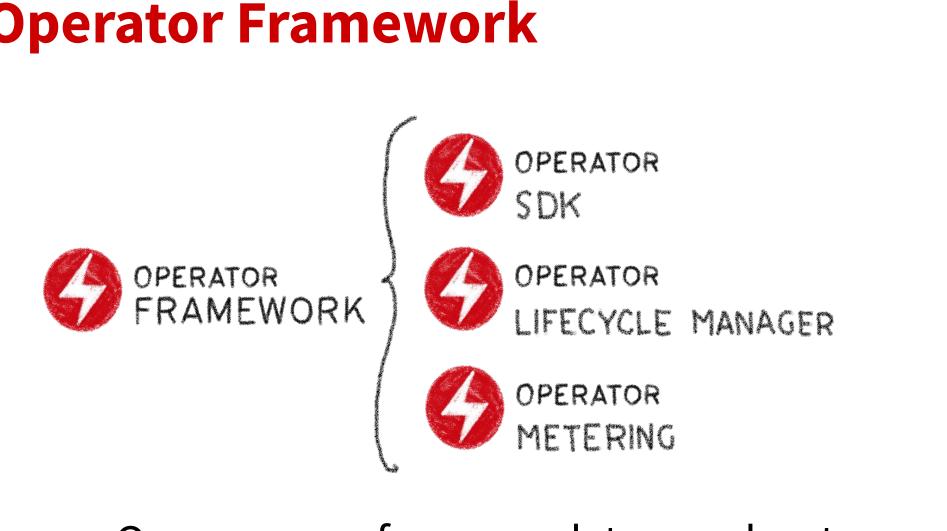

Open source framework to accelerate the development of an Operator

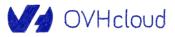

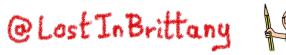

### **Operator SDK**

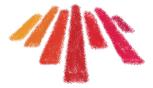

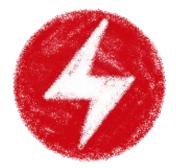

# OPERATOR SDK

BUILD TEST ITERATE

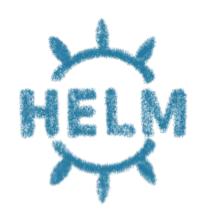

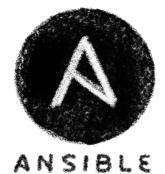

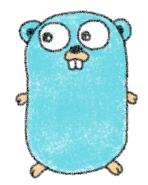

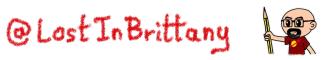

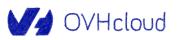

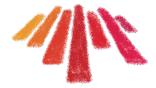

# **Our objective**

#### Why? Because we can!

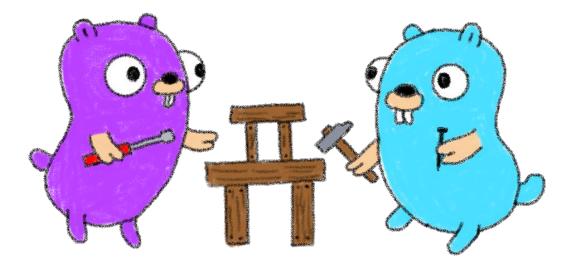

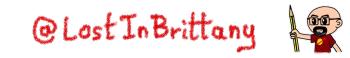

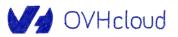

# What do we want?

DVHcloud

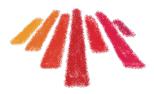

 In a simple and easy Kubernetes operator

• Handle cute Gophers

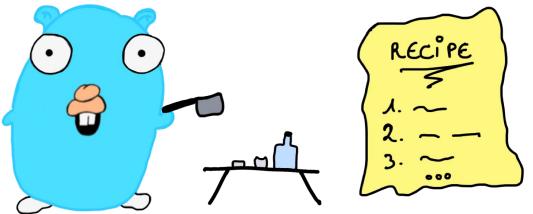

 In Javascript, because it's very expressive and easy to understand... and I like it 😁

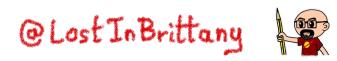

#### All the code is available

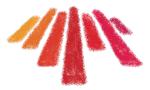

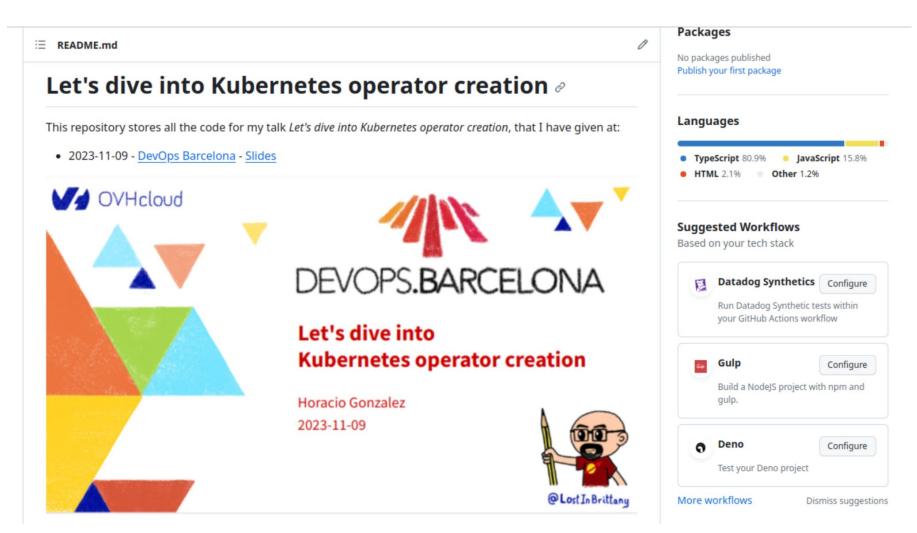

https://github.com/LostInBrittany/lets-dive-into-kubernetes-operator-creation

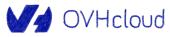

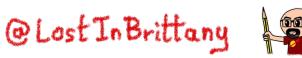

# Aurélie's Gopher repository

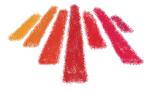

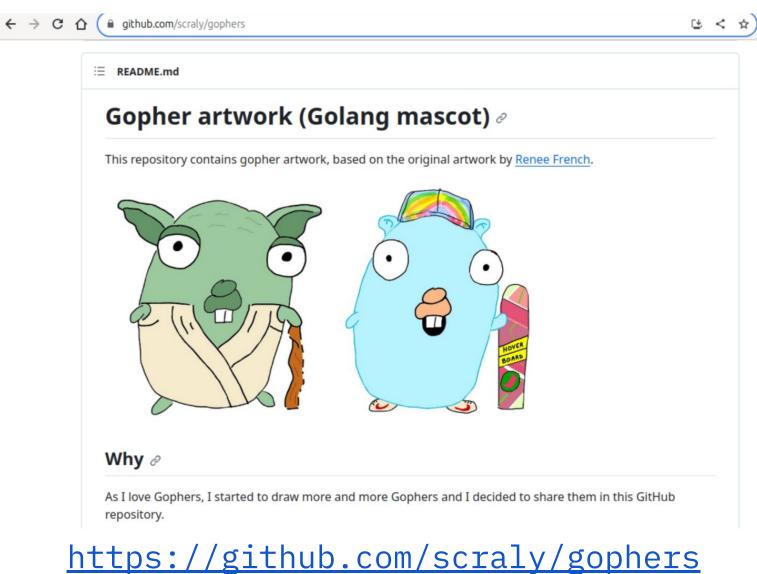

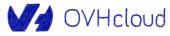

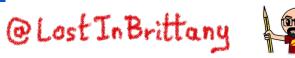

### random-gopher container

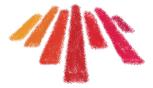

|                                                                         |                        | 2                                 | of the second second se |
|-------------------------------------------------------------------------|------------------------|-----------------------------------|----------------------------------------------------------------------------------------------------|
| ← → C △ <sup>a</sup> hub.docker.com/r/lostinbrittany/random-gopher/tags |                        | < 🖈 🖯 🏭 🖥 🗠 🖉 🖤 🚖 💿 ಿ 🇯 🖬 🏽       |                                                                                                    |
| docker hub Q lostinbrittany/random-gopher                               |                        | Explore Pricing Sign In Sign up   |                                                                                                    |
| Explore / lostinbrittany/random-gopher                                  |                        |                                   |                                                                                                    |
|                                                                         |                        |                                   |                                                                                                    |
| lostinbrittany/random-go                                                | pher 🌣                 | Pulls 16                          | B C C C C C C C C C C C C C C C C C C C                                                                                                    |
| By lostinbrittany • Updated 3 hours ago                                 |                        |                                   | R P                                                                                                    |
| Image                                                                   |                        | r i                               |                                                                                                    |
|                                                                         |                        |                                   |                                                                                                    |
| Overview Tags                                                           |                        |                                   |                                                                                                    |
| Sort by Newest - Filter Tags Q                                          |                        |                                   |                                                                                                    |
|                                                                         |                        |                                   |                                                                                                    |
| TAG<br>0.0.4                                                            |                        |                                   |                                                                                                    |
| Last pushed 3 hours ago by lostinbrittany                               |                        | docker pull lostinbrittany/rando_ | E                                                                                                    |
| DIGEST<br>098b143a73f5                                                  | OS/ARCH<br>linux/amd64 | COMPRESSED SIZE O                 |                                                                                                    |
|                                                                         |                        |                                   | $( \cdot ) $                                                                                                    |
| TAG                                                                     |                        |                                   |                                                                                                    |
| 0.0.3                                                                   |                        | docker pull lostinbrittany/rando_ |                                                                                                    |
| Last pushed 7 days ago by <u>lostinbrittany</u><br>DIGEST               | OS/ARCH                | COMPRESSED SIZE O                 |                                                                                                    |
| 6ee889948db8                                                            | linux/amd64            | 438.51 MB +                       |                                                                                                    |
|                                                                         |                        |                                   |                                                                                                    |

https://hub.docker.com/r/lostinbrittany/random-gopher

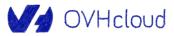

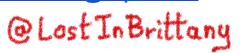

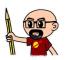

### random-gopher container

#### • • •

import express from 'express';

```
import { readdir } from 'node:fs/promises';
import path from 'node:path';
let app = express();
let chosenGopher;
async function initFiles() {
   try {
       const files = await readdir('gophers');
       const gophers = files.filter(
           (item) => item.endsWith('png') || item.endsWith('jpg')
       );
       const randomIndex = Math.floor((Math.random()*gophers.length));
       chosenGopher = gophers[randomIndex];
       console.log(chosenGopher);
     } catch (err) {
       console.error(err);
```

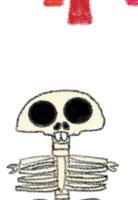

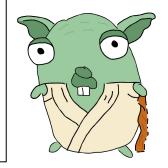

# At startup it chooses and exposes a random gopher

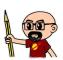

### random-gopher-deployment

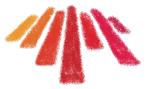

#### apiVersion: apps/v1 kind: Deployment metadata: name: random-gopher spec: selector: matchLabels: run: random-gopher replicas: 10 template: metadata: labels: run: random-gopher spec: containers: - name: random-gopher image: lostinbrittany/random-gopher:0.0.4 ports: - containerPort: 8080

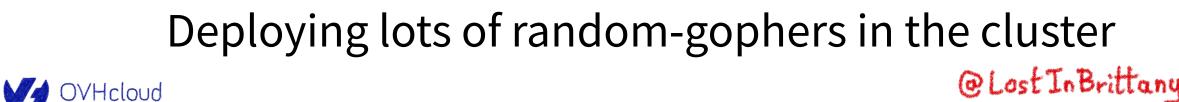

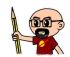

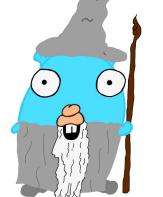

# Applying it to the cluster

#### •••

#### **Deploying** random-gopher-deployment

#### Deploying the manifest

kubectl apply -f manifests random-gopher-deployment.yaml

#### Getting pods' address

kubectl get pods -o wide

#### Create a busybox

kubectl run -i --tty --rm debug --image=busybox --restart=Never -- sh

#### Asking for a Gopher name

wget -q0 - [pod\_ip]:8080/gopher/name

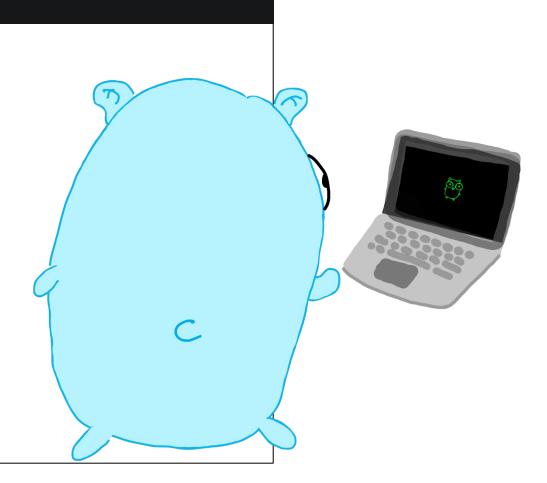

#### Let's switch to the terminal...

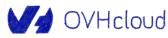

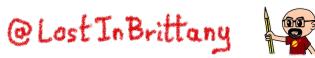

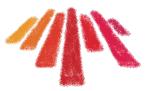

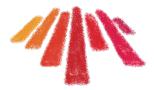

### We also have an API for Gophers

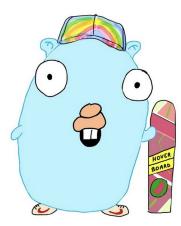

#### gophers-api

This simple API handle a list of Gophers. It allows to:

- list the existing Gophers
- display the information about a Gopher
- create a new Gopher
- delete a Gopher
- update the path and the URL of a Gopher

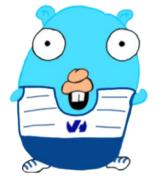

V OVHcloud

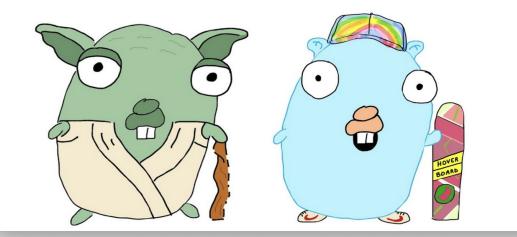

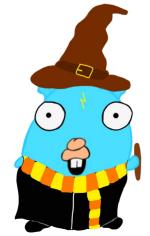

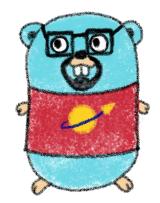

<u>https://github.com/LostInBrittany/lets-dive-into-kubernetes-operator-creation</u> /tree/main/gopher-api-and-ui

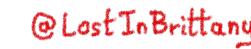

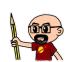

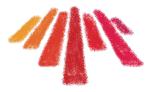

### We also have an API for Gophers

| Swagger                                                             | Explore |         |
|---------------------------------------------------------------------|---------|---------|
| <b>Gophers-api</b> (0.1.0)<br>HTTP server that handle cute Gophers. |         | Create  |
| Schemes<br>HTTP ~                                                   |         | Read    |
| default                                                             |         |         |
| GET /healthz                                                        |         | U pdale |
| GET /gophers                                                        |         |         |
| <b>POST</b> /gopher Add a new Gopher                                |         | Doloto  |
| GET /gopher                                                         |         | eicre   |
| DELETE /gopher                                                      |         |         |
| PUT /gopher                                                         |         |         |

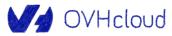

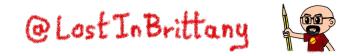

### And an UI to see the Gophers in the API

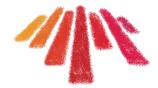

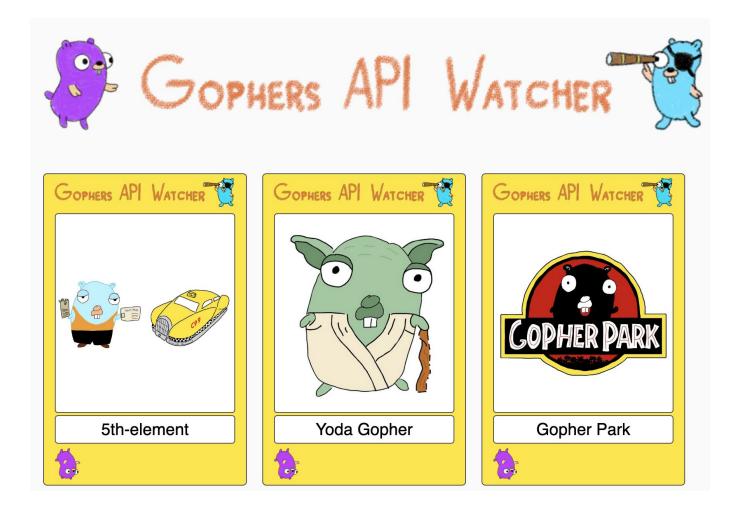

https://github.com/LostInBrittany/gophers-api-watcher

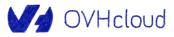

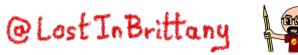

## **Deploying the API in an instance**

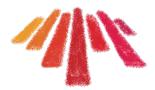

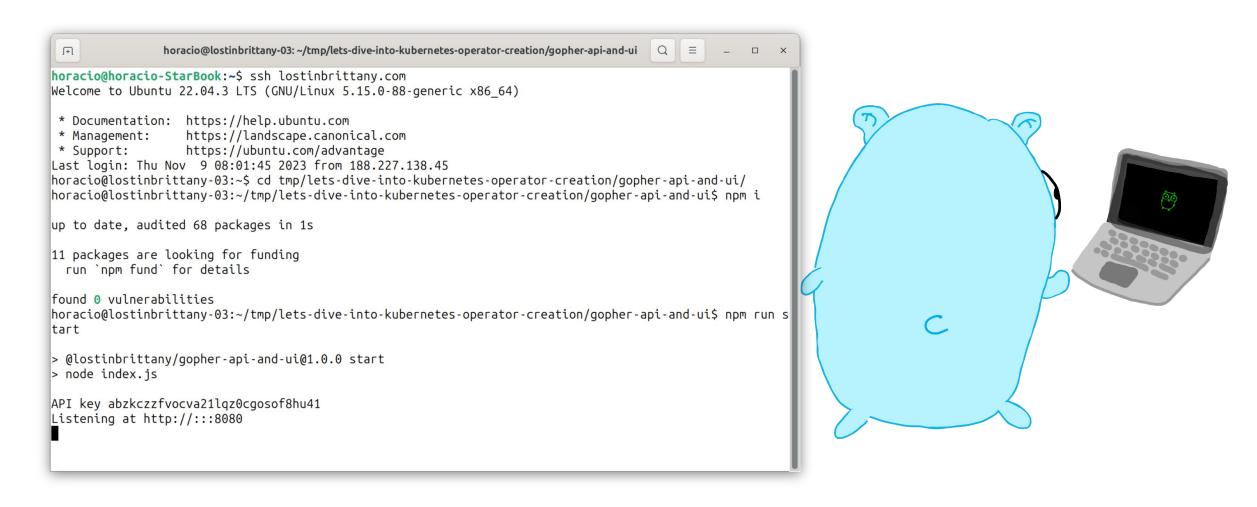

#### Let's switch to the terminal...

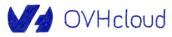

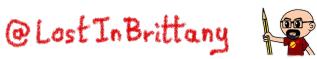

#### What we want

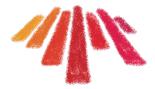

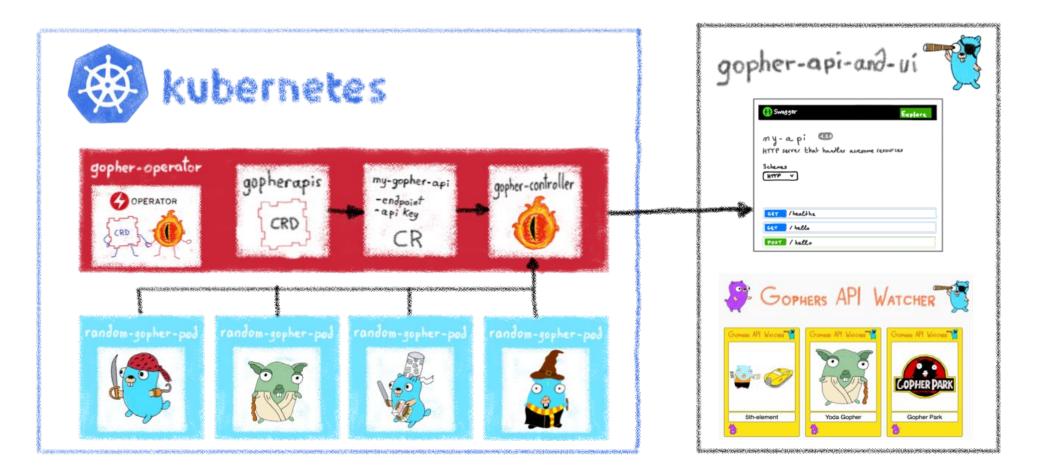

An operator to feed the API with the deployed pods info OVHcloud

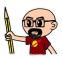

## And we are doing it in the simplest way

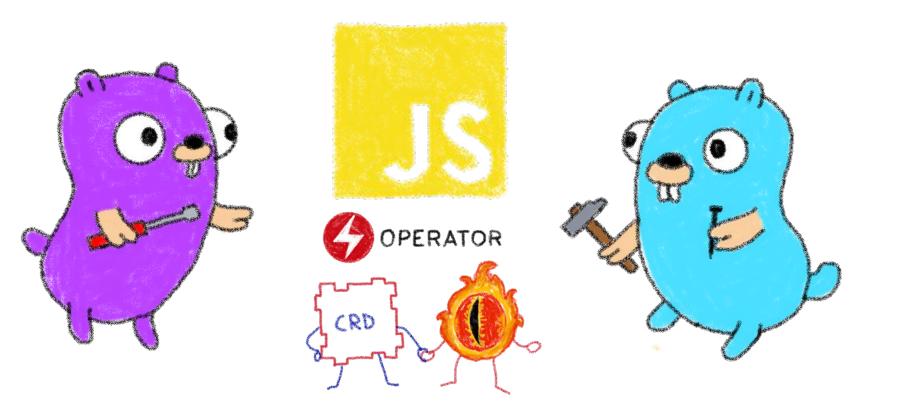

#### In JavaScript, yeah!

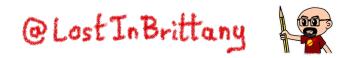

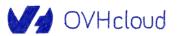

### Taking as base k8s-operator-node

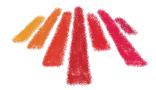

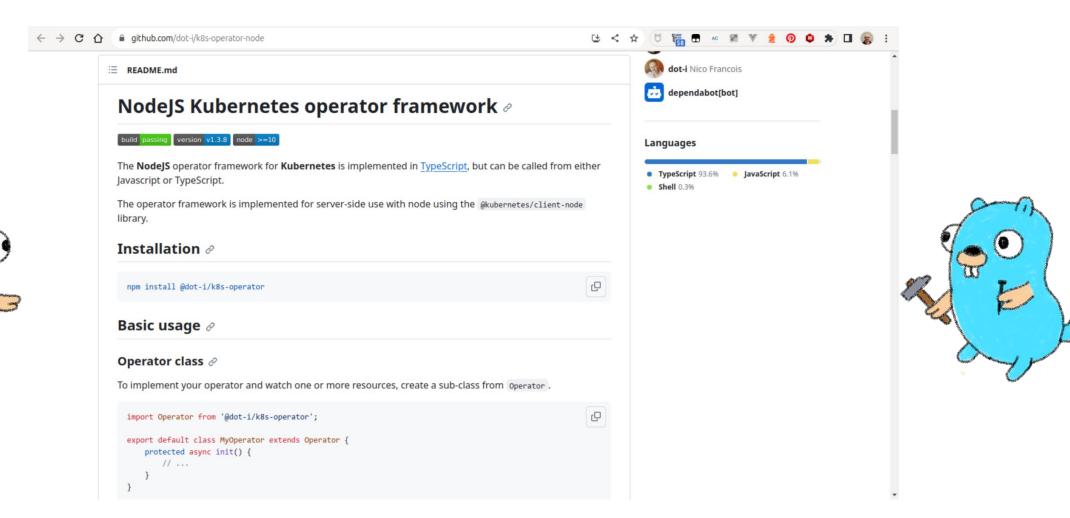

#### https://github.com/dot-i/k8s-operator-node

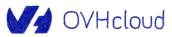

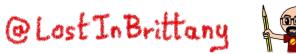

## **Building the gopher operator**

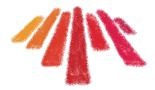

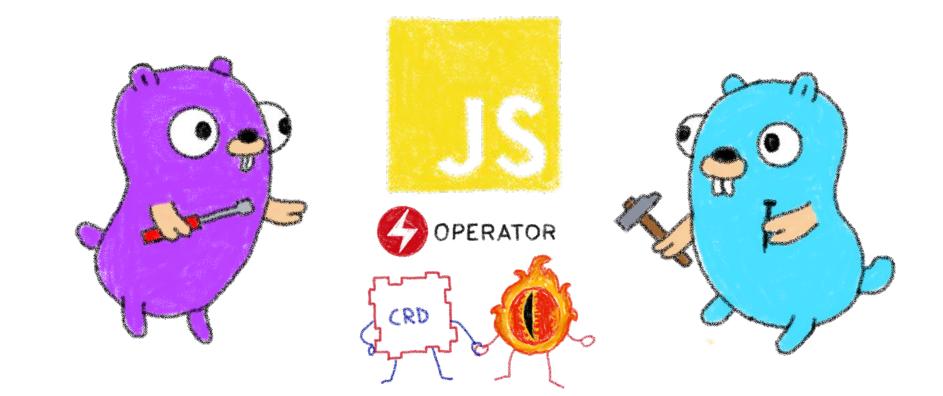

Let's switch to VS Code...

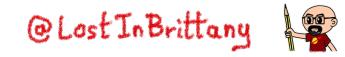

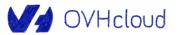

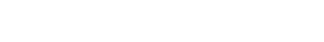

#### https://bit.ly/devopsbcn23-horacio

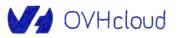

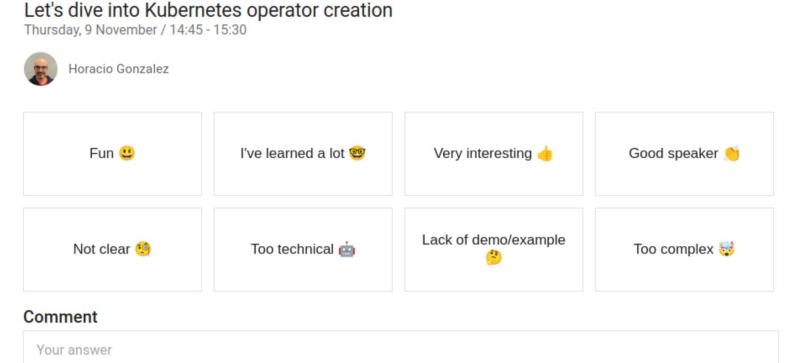

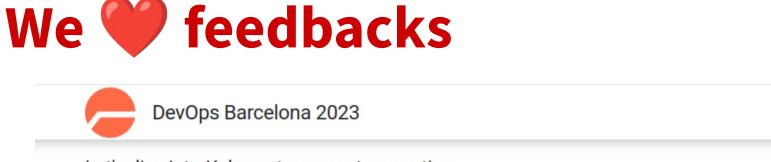

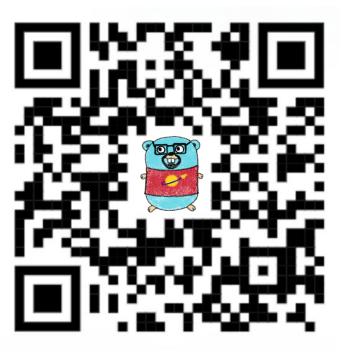

@Lost In Brittany

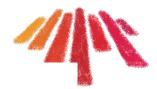

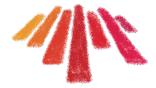

# That's all, folks!

#### Thank you all!

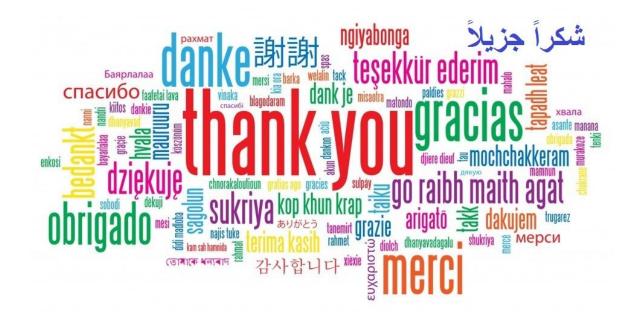

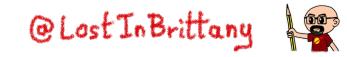

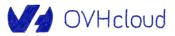